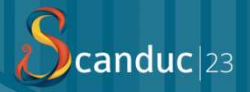

## Docker for Efficient Development

Bram Nijenkamp

### The problem

- › How do I deploy multiple versions of different database vendors in an easy to manage way? **Example 18 Set 18 Set 18 Set 18 Set 18 Set 18 Set 18 Set 18 Set 18 Set 18 Set 18 Set 18 Set 18 Set 18 Set 18 Set 18 Set 18 Set 18 Set 18 Set 18 Set 18 Set 18 Set 18 Set 18 Set 18 Set 18 Set 18 Set 18 Set 18 Set 18 Set 18** 
	-
- › Most often this is solved by using Virtual Machines › Use a lot of memory for a bit more performance › Hard to manage; RDP or otherwise
	- › Take a lot of drive space

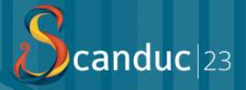

## How much space does a Windows VM require?

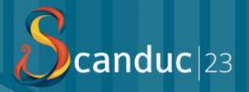

# 25 GB+ (excl. Page file, etc.)

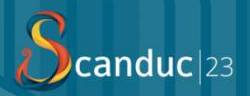

# And a Ubuntu VM?

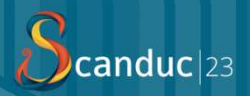

# And a Ubuntu VM?

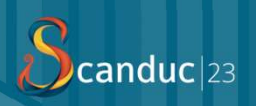

# 20+ GB

## And then for memory

#### › Windows VM's:

› Require at least 2 GB of memory for the base…

› After installing SQL Server, an additional 1 GB!

### ›Ubuntu VM's:

- › Server version could get away with 1GB…
	- › But if you have a big database then MySQL or MariaDB will need additional GB's too!

### Is there a better solution?

### › What do we want?

- › Easier to deploy
- › Easier to manage
- › Use less resources / Virtual Machine

### Two ways

# ›Use smaller distributions as Virtual Machine (host) VO WAYS<br>
se smaller distributions as Virtual Ma<br>
→ Linux – Alpine<br>
→ 51 MB installation for VMs<br>
→ Less than 40-100 MB in memory usage!

- - › 51 MB installation for VMs
	- › Less than 40-100 MB in memory usage!

### › Containers!

- › Docker
- › Podman
- › Kubernetes
- › …

### What are containers?

›"A container is a standard unit of software that packages up code and all its dependencies, so the application runs quickly and reliably from one computing environment to another."

›Not; it works on my machine? It works on all machines!

### How do they work compared to virtual machines?

- › Virtual machines are complete virtualized computers.
- › Containers are processes that run in a restricted state on the host (based of an image).
- 
- **Solution 19 For all the Solution Server Server SP SET All the SP Server SP Server SP Server SP Server SP Server SP Server SP Server SP Server SP Server SP Server SP Server SP Server SP Server SP Server SP Server SP Server** › Containers are layer-based on the filesystem. This safes a lot of space and makes deployment easy.
- › Containers can be put in a "connected" state through networking.

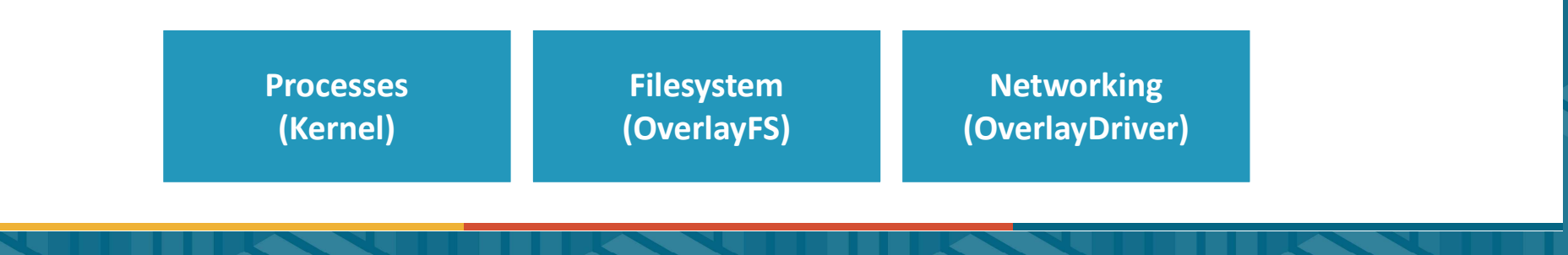

### How do they work compared to virtual machines?

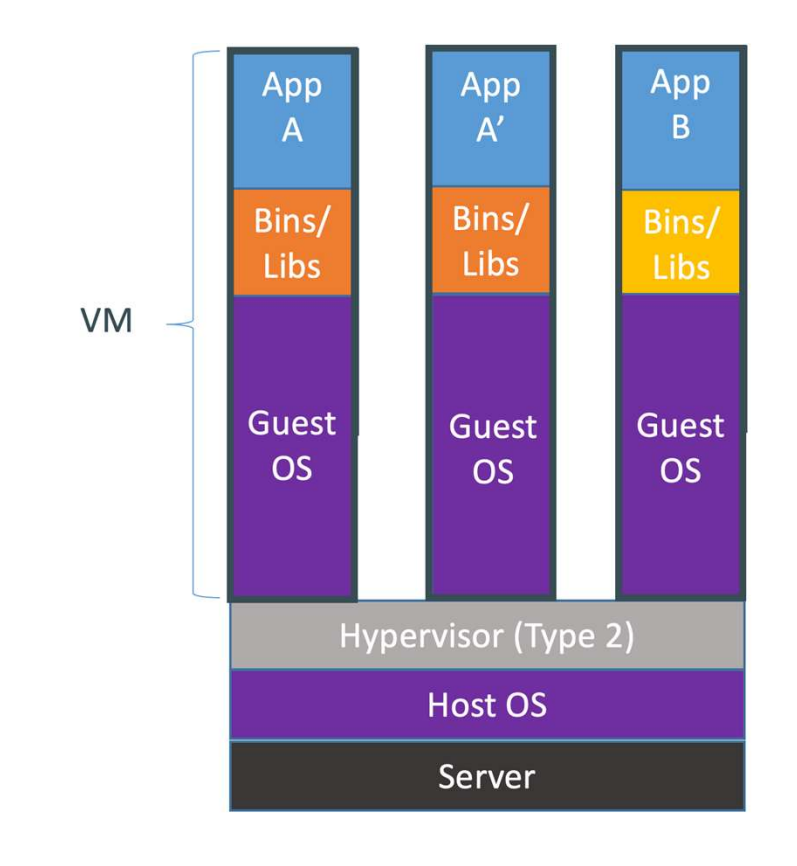

#### Containers are isolated, but share the OS and, where appropriate, bins/libraries

…results is significantly faster deployment, much less overhead, easier migration, faster restart

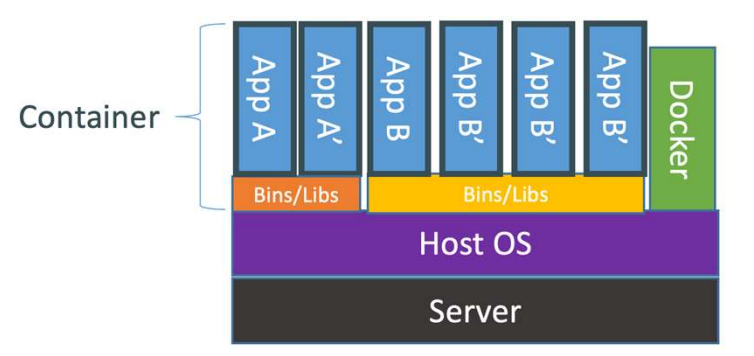

## What part does Docker play in this?

- ›Is the first commercial/enterprise product that provides the concept of containers. Though the "kernel" (Linux) functionality already existed.
- › Docker cooperated with Microsoft to bring containers to Windows. They are now the standard on Windows.
- › Docker has over 9,638,585 images (2022, October), in its own registry (storage location for the images).
- › There are other types of containers like LXC containers with the same principle. The de facto container "provider" would however still be Docker.

## What is the cost?

› Well, it costs less (on Windows);

- › ±400 MB ( and from then on only for applications!
- › If not in use; it won't take up anything, just like VMs
- › Deduplication of libraries depending on the images you download
- › Customizable limits for usage
- ›On Linux?
	- › Practically none…

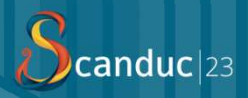

# Let's go see it in action!

## Available Databases on Docker Hub

- › DB2: ibmcom/db2, v11.\*, latest
- › MySQL:
	- › mariadb, v10.\*, v5.5.\*, latest
	- › MySQL, v8.\*, v5.\*, latest
- › Postgres: postgres, v10.\*-v14.\*, latest
- › Microsoft SQL Server: 2017-win, 2017-linux, 2019-win, 2019-linux, 2022-win, 2022-linux

```
›…
```
› A lot more including Oracle versions!

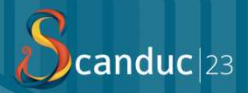

# Thank you! **Are there any questions?**<br>Are there any questions?